## Together WE can do VIRTUALLY anything!

### WHEN TEACHER OR PEER IS TALKING

# RRMS Distance Learning Expectations

### ENTERING CLASS

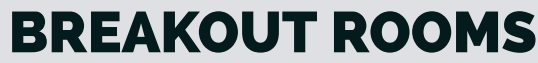

#### USING CHAT

### COLLABORATIVE DOCUMENTS

-Contribute to the work.

- -Be helpful & kind.
- -Stay on topic.
- -Make connections with peers.
- -Use the red dot to know when you have messages waiting.
- -Send teacher a private chat if you need something.
- -Listen
- 
- 

know you better! Upload a photo, create an avatar or use your initials. This helps your teachers and peers get to

-Read what is on the screen. -Arrive on time. -Mute microphone. -If you get into class late, don't interrupt your teacher to ask about getting caught up. Wait until there is a good time. (Remember lessons are recorded)

- -Do not delete others' work without permissions.
- -Provide positive comments and productive feedback.

-Remember, teacher can see revisions.

-Raise your hand -Don't put off-topic comments in chat. -Do not interrupt.

BBCU & Google Profile

OR if there are any issues with For asynchronous learning days technology, always check Google Classroom or Blackboard.

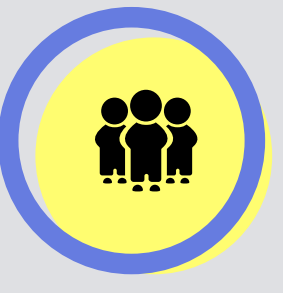

and encourage all to -Select a peer to moderate -Make connections and be -Use microphone contribute. -Participate!

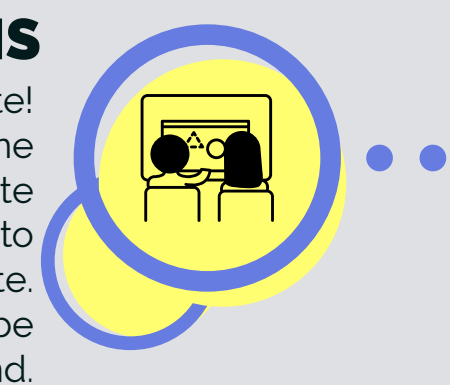

kind.

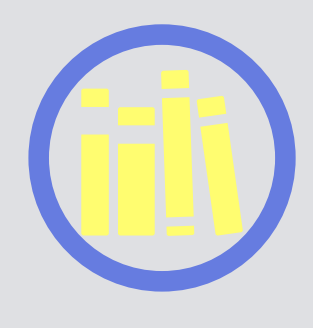

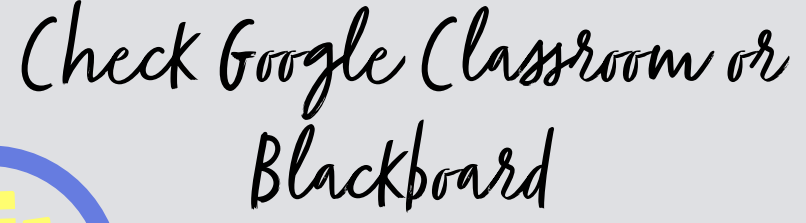